## **Hudba legálně**

Pro vytvoření kvalitního videa pomocí StoryFactory je často nutné přidat k videu v postprodukci zvuky, nadabovat jej nebo přidat hudební doprovod. V případě použití hudebního doprovodu může vyvstat otázka, zda tím autor neporušuje autorský zákon. Protože se jedná o problematiku poměrně náročnou a nejednoznačnou, vytvořili jsme pro studenty pracující se StoryFactory následující návod, jak přidávat hudbu k videím legálně.

Obdobný problém se týká i přidávání hudby a zvuků k počítačovým hrám.

**Otázka:** Můžu k videím StoryFactory přidat úryvek nějaké mojí oblíbené skladby od jiného autora (např. od Apocalypticy, Kabátů, atp.)?

**Odpověď:** Jednoznačně ne. Použití takové skladby ve videu a následné umístění videa na YouTube se rovná z hlediska autorského zákona zveřejnění skladby k volnému stažení. (Česky: totéž co nabízení nelegálního obsahu na Internetu.) Situace je o to komplikovanější, že musíte vždy myslet na vypořádání jak práv autorů (textaře nebo skladatele, jejichž práva drží hudební nakladatel – tzv. publisher, např. Universal Music Publishing), tak práv výkonných umělců a vydavatelů nahrávky, tj. CD/DVD nosiče (tato práva drží hudební vydavatelství – tzv. label, např. Universal Music).

Pokud přesto chcete úryvek použít a chcete postupovat legálně, tak musíte:

1) Ozvat se Intergramu (www.intergram.cz) kvůli právům vydavatele nosiče (labelu) a výkonných umělců (kapely) a také OSA (www.osa.cz) kvůli právům autorů. Na webech jsou formuláře pro různé typy užití. Pro své účely budete potřebovat tzv. synchronizační licenci (tj. vlastně oprávnění spojit hudbu a film) a licenci k následnému užití filmu na webu případně jinak. Ne vždy vám budou oba kolektivní správci schopni práva poskytnout, ale můžou vás přinejmenším nasměrovat na příslušného majitele práv.

2) Domluvit se na podmínkách užití a ceně.

3) Zaplatit...

**Otázka:** Pokud tedy nelze použít hudbu od běžných autorů, jakou hudbu nebo zvuky můžu použít?

#### **Odpověď:** Můžete použít:

1) Snad nejjednodušší je použít knihovnu YouTube – během procesu nahrávání na YouTube vám YouTube nabídne na výběr z mnoha skladeb, které můžete pro své video použít jako doprovod. Práva k této hudbě jsou již vypořádaná a její užití ve filmu v rámci YouTube je v naprostém pořádku. Užití mimo YouTube (např. následné stažení filmu z YouTube a užití při prezentaci) už ale v pořádku není.

2) Můžete též použít hudbu, kterou autor/umělec/vydavatel zpřístupnil pod některou z tzv. volných licencí. 3) Použít tzv. volnou (obvykle vážnou) hudbu, u níž již uplynula práva autora (tj. uplynulo více než 70 let od roku, v němž autor zemřel). Práva umělců a vydavatele CD však budou skoro vždy ještě trvat, protože trvají (zjednodušeně řečeno) po dobu 50 let od prvního vydání nahrávky. Historické nahrávky, které byly vydány na deskách před více než 50 lety, lze volně užít – poznáte to nejlépe podle toho, že je na příslušném CD nebo LP uveden rok vydání, obvykle hned vedle znaku P v kroužku a jména vydavatele (např. takto: (P) OPUS 1960). 4) Pokud chcete použít starší (volnou) hudbu, ale nahrávka je novější, nemusíte se zabývat právy autorů.

V takovém případě máte vždy možnost poprosit o svolení buď zmíněný Intergram nebo místo Intergramu rovnou dotyčný orchestr nebo příslušného vydavatele CD/DVD (písemně, stačí email).

5) Použít vlastní skladbu ve vlastním provedení, nebo si vzít klasickou skladbu a samostatně si ji provést (třeba na klavíru) nebo nechat přehrát takovou klasickou skladbu mechanicky počítačem.

# **Ad 2)**

Rozpoznat takovou hudbu snadno umožňuje licence Creative Commons. Doporučujeme se alespoň mrknout na Odpověď číslo 1. otázek z Praxe. http://www.creativecommons.cz/483/otazky-z-praxe/ Dále můžete použít některý ze serverů shromažďujících takovou hudbu, například dig.ccmixter. http://dig.ccmixter.org/

Další odkazy na rozcestníky k hudbě: Kde všude najdeme otevřené zdroje? http://jank.blog.root.cz/2010/04/08/kde-vsude-najdeme-otevrene-zdroje/ Vimeo http://vimeo.com/forums/topic:15629

SoundCloud http://soundcloud.com/tracks/search Music4YourVids http://music4yourvids.co.uk/others-music.html

Na zvuky (smích, plácnutí, výbuchy, ...) potom: Wikimedia http://commons.wikimedia.org/wiki/Category:Sound Freesound http://www.freesound.org/

Dejte si ovšem pozor, někdy je hudba volná pouze zdánlivě: http://www.google.com/support/forum/p/youtube/thread?tid=3b57f84f01436fff&hl=en

Z naší zkušenosti je takováto hudba dostupná - pro mnoho žánrů, kvalitní, dobře vyhledávatelná, některá i pro komerční užití. Stačí správně uvést autora v titulcích (a splnit případné další požadavky dané licencí Creative Commons). Nezapomínejte, že i licence Creative Commons je stále licence a autorské právo se na taková díla vztahuje. Pokud si např. autor vymíní, že musí být při každém užití uvedeno jeho jméno, musíte jeho jméno skutečně v titulcích filmu uvést. V opačném případě by se jednalo o porušení licence a tedy o neoprávněné užití jako kdybyste vůbec žádné svolení autora neměli.

## **Ad 3)**

Na Internetu lze nalézt i historické nahrávky volné hudby, tj. hudby, jejíž autor zemřel před více než 70 lety a která tedy není zpřístupněná ani pod Creative Commons licencí. Podobně jsou na tom nahrávky´staré hudby, které byly provedeny počítačem. Lze je hledat např. na Wikimedia: http://commons.wikimedia.org/wiki/Category:Audio\_files\_of\_music.

## **Ad 4)**

Mnoho skladeb vážné hudby už je na Internetu zpřístupněno zdarma legálně ke stažení a poslechu orchestrem. To ale neznamená, že takto volně zpřístupněnou skladbu lze vzít, vložit do filmu a pak takový film nahrát na Internet. Pro takové užití si obvykle musíte domluvit souhlas od orchestru nebo vydavatele, který ji takto zpřístupnil.

Vyhledávač na takovou hudbu je:

Classic Cat, the index to some of 6000 free classical music performances. http://www.classiccat.net/

Dostane Vás vždy na stránky orchestru, odkud je nutné se proklikat k downloadu. Můžete požádat o souhlas s použitím hudby pro přesně vyspecifikované účely, za předpokladu správné "citace" v titulcích.

Z naší zkušenosti jsou orchestry poměrně ochotné udělovat souhlas k použití jejich hudby pro nekomerční použití. Níže posíláme příklad emailu, kterým jsme jeden z orchestrů oslovili pro účely našeho propagačního videa:

#### *Dear Sir or Madam,*

 *I am a student from the Czech Republic and I would like to kindly ask you for permission to use one of the recordings (and the performances on it) of XXXXXXX as an audio background in a non-commercial non-profit academic video I am now working on.* 

*I am creating the video for the purpose of demonstration of results of our research group. The video is 11 minutes long. The research concerns artificial intelligence for videogames and the video shows usage of our software featuring 3D virtual characters for videogames. Our software is a non-commercial tool, which is intended for academic use and it is completely free for everyone.* 

*The video will be used during academic conferences and presentations of our results and it will be accessible on our department's web pages: XXXXXXXX and (probably) YouTube.com.* 

*All publications of this video are intended for educational purposes for other students or for disseminating research results and definitely NOT connected in any way with generating profit.* 

*I would like to use the parts of XXXXXXX played by XXXXXXXX. I promise using it without any musical alternations [no remixes, no "post-production", no speedups, no sound effects, etc.]. This piece of music is already generously available on XXXXXXXXX's web pages as .MP3 for download (for personal usage only).* 

*I would like to kindly ask you for the permissions to use this piece of music in the video.* 

*Should I receive them, I'd like to know, how to reference your orchestra/producer in video's final subtitles. Would you agree with the following line:* 

*Recording XXXXXXXXXXX used with kind permission of XXXXXXXXXXX* 

*Thank you very much!* 

**Otázka:** Mohu se někde dočíst více o autorském právu?

**Odpověď:** Ano, například na serveru FILMCLUB.CZ. <http://www.filmclub.cz/?p=377>

**Poděkování:** Vznik tohoto textu byl podpořen v rámci projektu CZ.2.17/3.1.00/33274 financovaného Evropským Sociálním Fondem a rozpočtem hl. m. Prahy

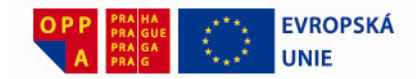

**Evropský sociální fond Praha a EU: investujeme do vaší budoucnosti!**